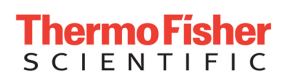

## **Radioactive Package Inspection Form**

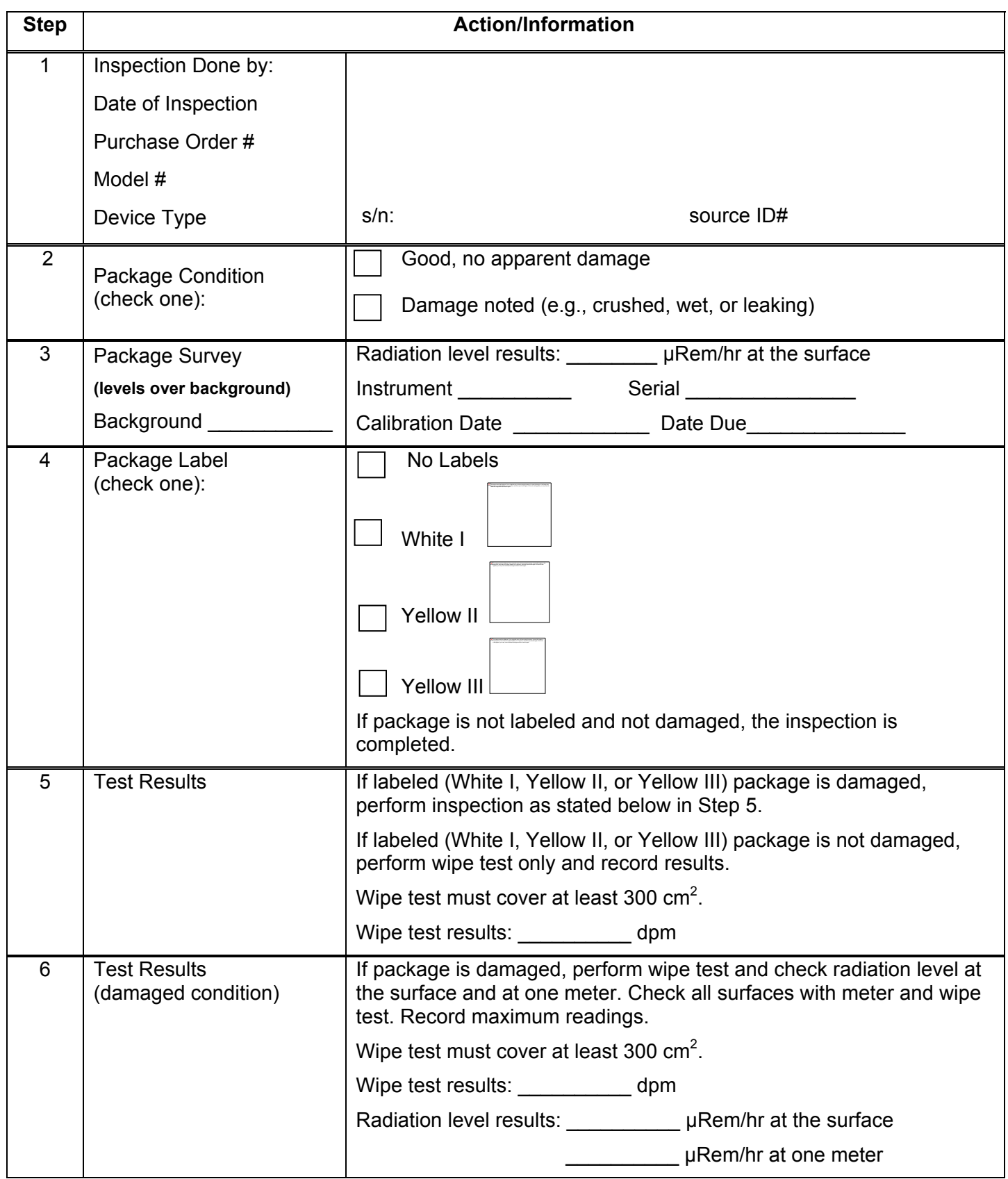